Espace pédagogique de l'académie de Poitiers > Mathématiques > Se former > Outils numériques > LaTeX <http://ww2.ac-poitiers.fr/math/spip.php?article191> - Auteur : BOERKMANN François

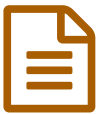

**Entrance Son dossier LaTeX** Publié le 25/03/2009 - mis à jour le 22/12/2016

*Descriptif :*

L'expérience d'un utilisateur.

*Sommaire :*

- Introduction
- Fichier LaTeX
- Mon arborescence :
- Le résultat :
- Conclusion

# **•** Introduction

Lorsque j'ai commencé à écrire mes documents en  $LATE, j'$ ai utilisé la même méthode que sous les traitements de textes usuels :

#### **Mon document contenait tous les exercices.**

Mais après deux ans d'utilisation, je me suis rendu compte que ce n'était **pas du tout une bonne solution**, car cela :

- Multiplie le même code ;
- Ne facilite pas pas la réutilisation du même code : il faut retrouver le bon document.

De plus cela évite de remettre dans chaque document, le **préambule**, et les **macros personnelles**.

#### Maintenant, je procède ainsi :

Pour chaque exercice créé, je l'enregistre en tant que fichier dans un répertoire correspondant au thème de l'exercice. Je fais un fichier  $LAT$   $R$  me permettant d'avoir le contenu de tous les exercices contenus dans le dossier en utilisant la commande linput

Ce qui donne :

## **•** Fichier LaTeX

%J'appelle mon fichier contenant le préambule des documents LaTeX. %Et mes macros \input{../../modele\_fb.tex} %Début de la page contenant tous les exercices. \begin{document}

**Mon arborescence :** 

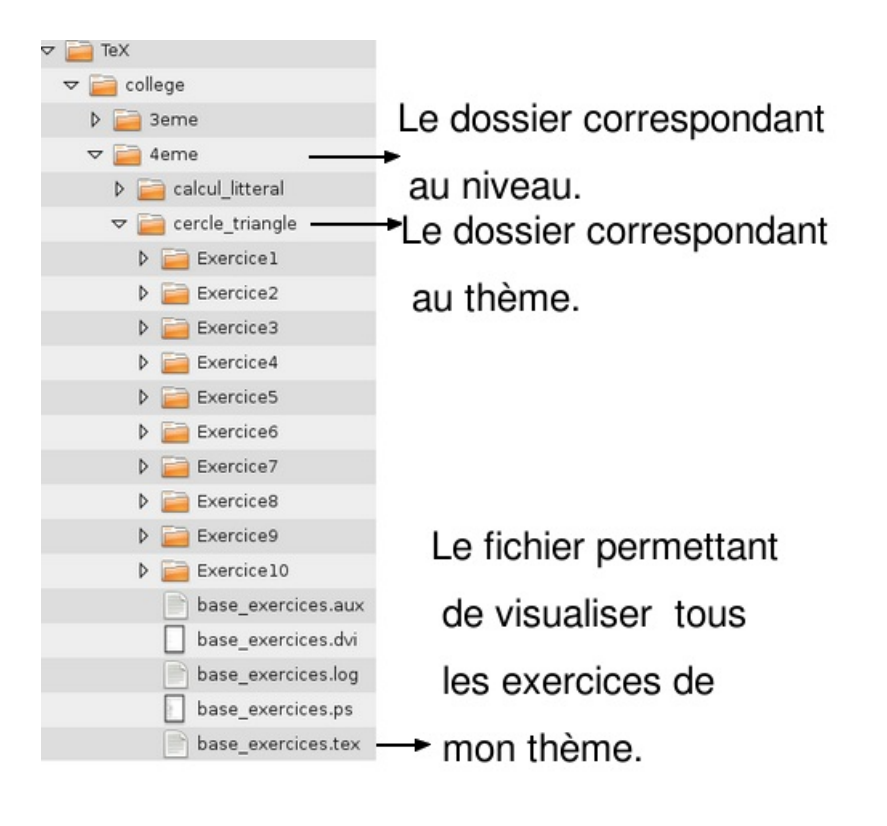

## Le résultat :

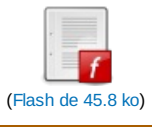

## ● Conclusion

Ainsi lorsque je prépare une évaluation, je n'ai plus qu'à **choisir mes exercices dans ma base**.

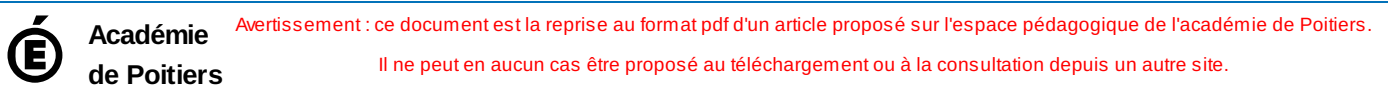